CSCI 136 Data Structures & Advanced Programming

> Lecture 13 Fall 2019 Instructors: B&S

## Linked List Basics

- There are two key aspects of Lists
	- Elements of the list
	- The list itself
- Visualizing lists

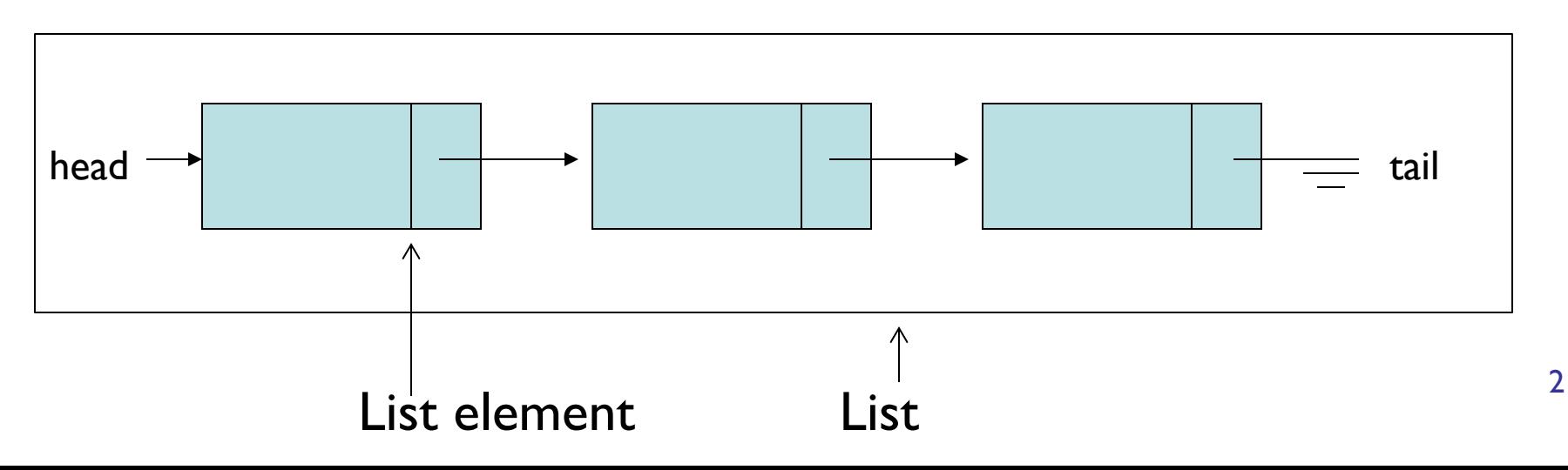

# Linked List Basics

- List nodes are recursive data structures
	- (in a way)
- Each "node" has:
	- A data value
	- A "next" value that identifies the next element in the list
	- Can also have "previous" that identifies the previous element ("doubly-linked" lists)
- What methods does Node class need?

# **SinglyLinkedLists**

- Terminology alert!
	- SinglyLinkedListNode = SLLN in these notes
	- SLLN = Node in structure5 (and in Ch 9)
	- Let's look at SLLN.java
	- How about SinglyLinkedList?
	- SinglyLinkedList = SLL in my notes
- What would addFirst(E d) look like?
- getFirst()?
- addLast(E d)? (more interesting)
- getLast()?

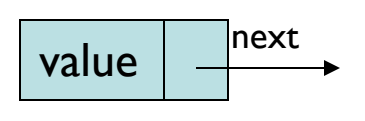

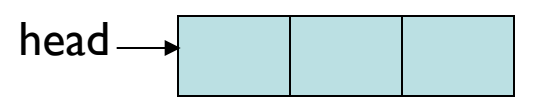

# More SLL Methods

- How would we implement:
	- get(int index), set(E d, int index)
	- add(E d, int index), remove(int index)
- Left as an exercise:
	- contains(E d)
	- clear()
- Note: E is value type

#### Get and Set

```
public E get(int index) {
  Assert.pre(index < size() - 1, "Index out of range");
   // or should we return null in above case?
  SLLN finger = head;
  for (int i=0; i<index; i++){
       finger = finger.next();
   }
  return finger.value();
}
public E set(E d, int index) {
  Assert.pre(index < size() - 1, "Index out of range");
  // Same question!
  SLLN finger = head;
  for (int i=0; i<index; i++){
       finger = finger.next();}
  E old = finger.value();
  finger.setValue(d);
  return old;
```
}

#### Remove

```
public E remove(int index) {
   if(intex >= size()) return null;
  E old;
   if (index == 0) return removeFirst();
   else if (index == size() - 1) return removeLast();
  else {
       SLLN finger = head;
       for (int i=0; i<index - 1; i++) { //stop one before index
               finger = finger.next();
        }
       old = finger.next.value();
       finger.setNext(finger.next().next());
       count--;
       return old;
   }
}
```
#### Add

```
public void add(E d, int index) {
   if(index > size()) return null;
  E old;
   if (index==0) { addFirst(d); }
  else if (index==size()) { addLast(d); }
  else {
       SLLN finger = head;
       SLLN previous = null;
       for (int i=0; i<index; i++) {
           previous = finger;
            finger = finger.next();
        }
       SLLN elem = new SLLN(d, finger);
       previous.setNext(elem); // new "ith" item added after i-1
       count++;
   }
```
}

# Linked Lists Summary

- Recursive data structures used for storing data
- More control over space use than Vectors
- Easy to add objects to front of list
- Components of SLL (SinglyLinkedList)
	- head, elementCount
- Components of SLLN (Node):
	- next, value

## Vectors vs. SLL

- Compare performance of
	- size
	- addLast, removeLast, getLast
	- addFirst, removeFirst, getFirst
	- get(int index), set(E d, int index)
	- remove(int index)
	- contains(E d)
	- remove(E d)

# SLL Summary

- SLLs provide methods for efficiently modifying front of list
	- Modifying tail/middle of list is not quite as efficient
- SLL runtimes are consistent
	- No hidden costs like Vector.ensureCapacity()
	- Avg and worst case are always the same
- Space usage
	- No empty slots like vectors
	- But keep extra reference for each value
		- overhead proportional to list length
			- (but this is constant and predictable)

# Food for Thought: SLL Improvements to Tail Ops

- In addition to Node head and int elementCount, add Node tail reference to SLL
- Result
	- addLast and getLast are fast
	- removeLast is not improved
		- We need to know element before tail so we can reset tail pointer
- Side effects
	- We now have three cases to consider in method implementations: empty list, head  $==$  tail, head  $!=$  tail
	- Think about addFirst(E d) and addLast(E d)

# **CircularlyLinkedLists**

- Use *next* reference of last element to reference head of list
- Replace *head* reference with *tail* reference
- Access head of list via *tail.next*
- ALL operations on head are fast!
- addLast() is still fast
- Only modest additional complexity in implementation
- Can "cyclically reorder" list by changing *tail* node
- Question: What's a circularly linked list of size 1?

# **DoublyLinkedLists**

- Keep reference/links in **both** directions
	- previous and next
- DoublyLinkedListNode instance variables
	- DLLN next, DLLN prev, E value
- Space overhead is proportional to number of elements
- ALL operations on tail (including removeLast) are fast!
- Additional work in each list operation
	- Example: add(E d, int index)
	- Four cases to consider now: empty list, add to front, add to tail, add in middle

```
public class DoublyLinkedNode<E>
```
 $\{$ 

 $\{$ 

}

```
protected E data;
protected DoublyLinkedNode<E> nextElement;
protected DoublyLinkedNode<E> previousElement;
```
// Constructor inserts new node between existing nodes public DoublyLinkedNode(E v,

> DoublyLinkedNode<E> next, DoublyLinkedNode<E> previous)

```
data = v;
```

```
nextElement = next;
```
if (nextElement != null) // point next back to me nextElement.previousElement = this;

previousElement = previous;

if (previousElement != null) // point previous to me previousElement.nextElement = this;

#### DoublyLinkedList Add Method

```
public void add(int i, E o) {
      Assert.pre((0 \leq i) && (i \leq size)),
              "Index in range.");
       if (i == 0) addFirst(o);
      else if (i == size()) addLast(o);
      else {
             // Find items before and after insert point
             DoublyLinkedNode<E> before = null;
             DoublyLinkedNode<E> after = head;
             // search for ith position
             while (i > 0) {
                before = after;after = after.next();i--;
              } 
       // before, after refer to items in slots i-1 and i
       // continued on next slide
```
#### DoublyLinkedList Add Method

// Note: Still in "else" block!

// before, after refer to items in slots i-1 and i

// create new value to insert in correct position // Use DLN constructor that takes parameters // to set its next and previous instance variables DoublyLinkedNode<E> current =

new DoublyLinkedNode<E>(o,after,before);

count++; // adjust size

}

}

```
public E remove(E value) {
      DoublyLinkedNode<E> finger = head;
      while ( finger != null &&&!finger.value().equals(value) )
             finger = finger.next();if (finger == null) return null;
      // fix next field of previous element
      if (finger.previous() != null)
             finger.previous().setNext(finger.next());
      else head = finger.next();
      // fix previous field of next element
      if (finger.next() != null)
             finger.next().setPrevious(finger.previous());
      else tail = finger.previous();
      count--;
      return finger.value();
```
}

# Duane's Structure Hierarchy

The structure5 package has a hierarchical structure

• A collection of *interfaces* that describe---but do not implement---the functionality of one or more data structures

• A collection of *abstract classes* provide partial implementations of one or more data structures

- To factor out common code or instance variables
- A collection of concrete (fully implemented) classes to provide full functionality of a data structure

#### AbstractList Superclass

```
abstract class AbstractList<E> implements List<E> {
   public void addFirst(E element) { add(0, element); } 
   public E getLast() { return get(size()-1);} 
   public E removeLast() { return remove(size()-1); }
```
- }
- AbstractList provides *some* of the list functionality
	- Code is shared among all sub-classes (see Ch. 7 for more info) public boolean isEmpty() { return size() == 0; }
	- Concrete classes (SLL, DLL) can override the code implemented in AbstractList
- Abstract classes in general do not implement every method
	- For example, size() is not defined although it is in the List interface
- Can't create an "AbstractList" directly
- Other lists extend AbstractList and implement missing functionality as needed class Vector extends AbstractList {

```
public int size() { return elementCount; }
```
### The Structure5 Universe (almost)

Interface

**Abstract Class** 

**Class** 

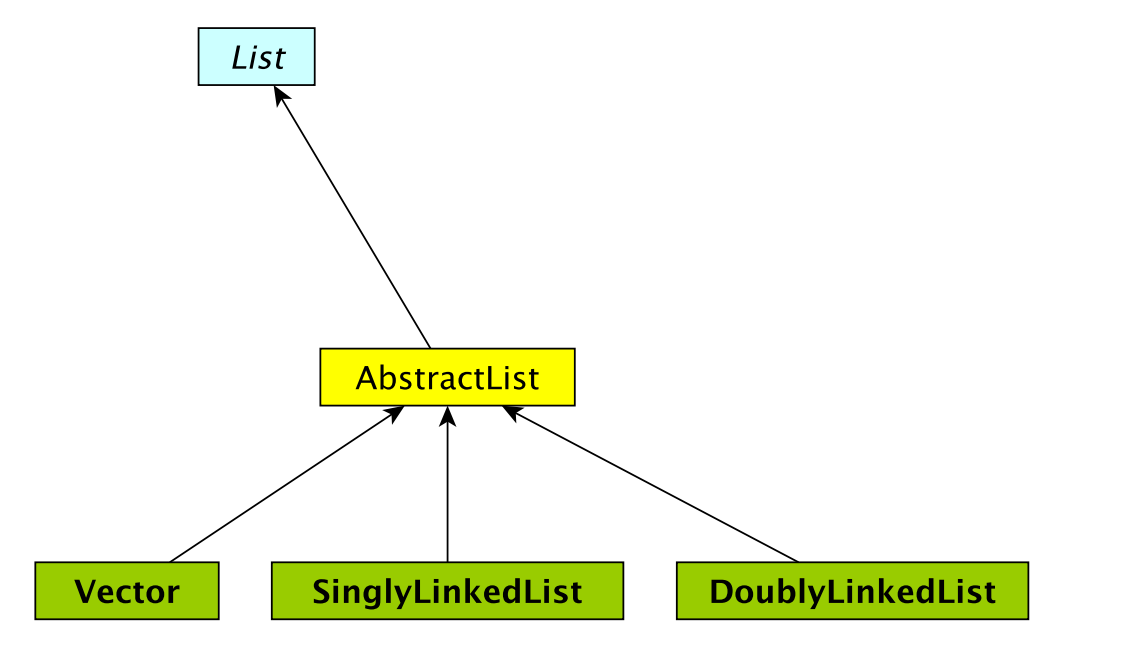

### The Structure5 Universe (so far)

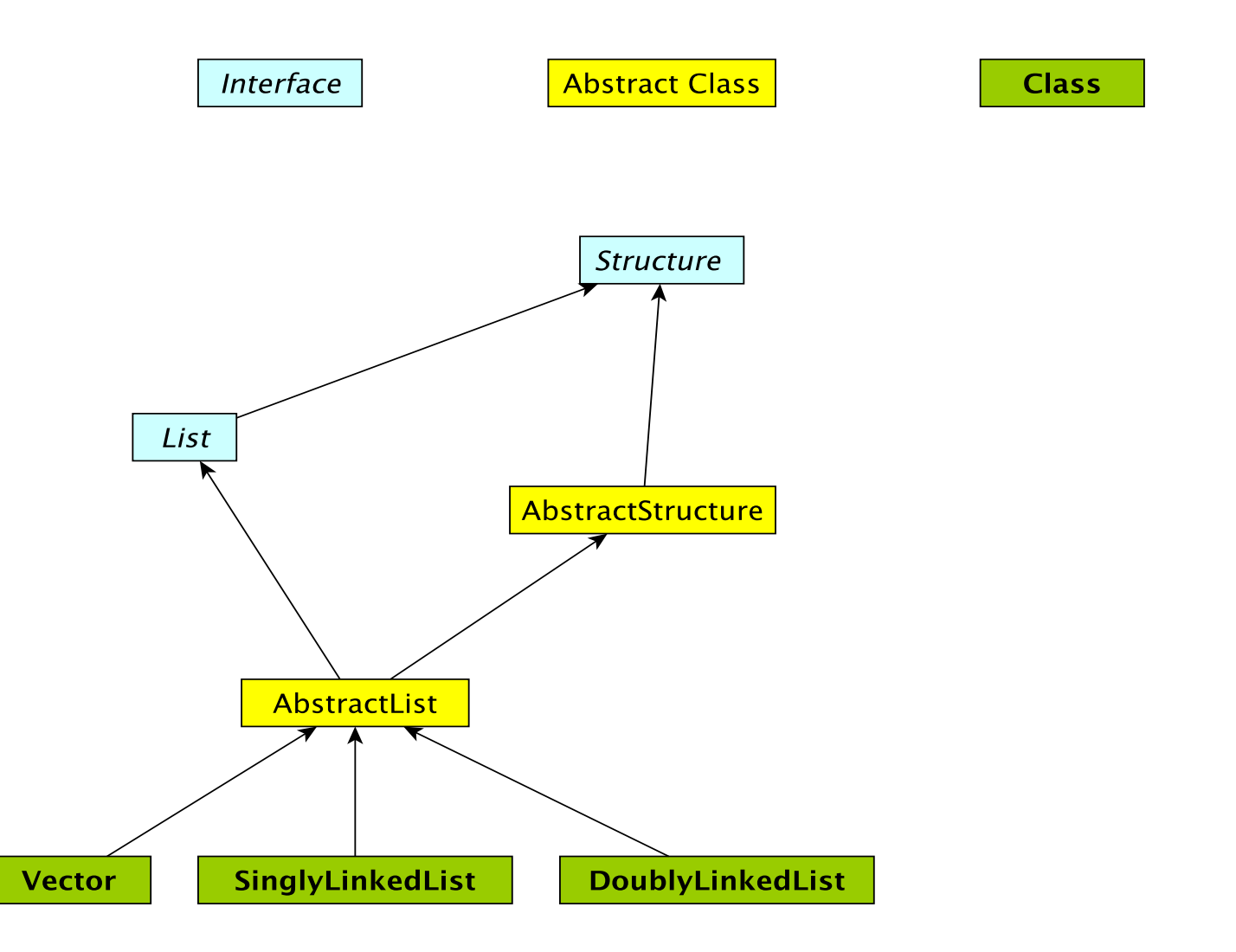

## The Structure5 Universe (soon)

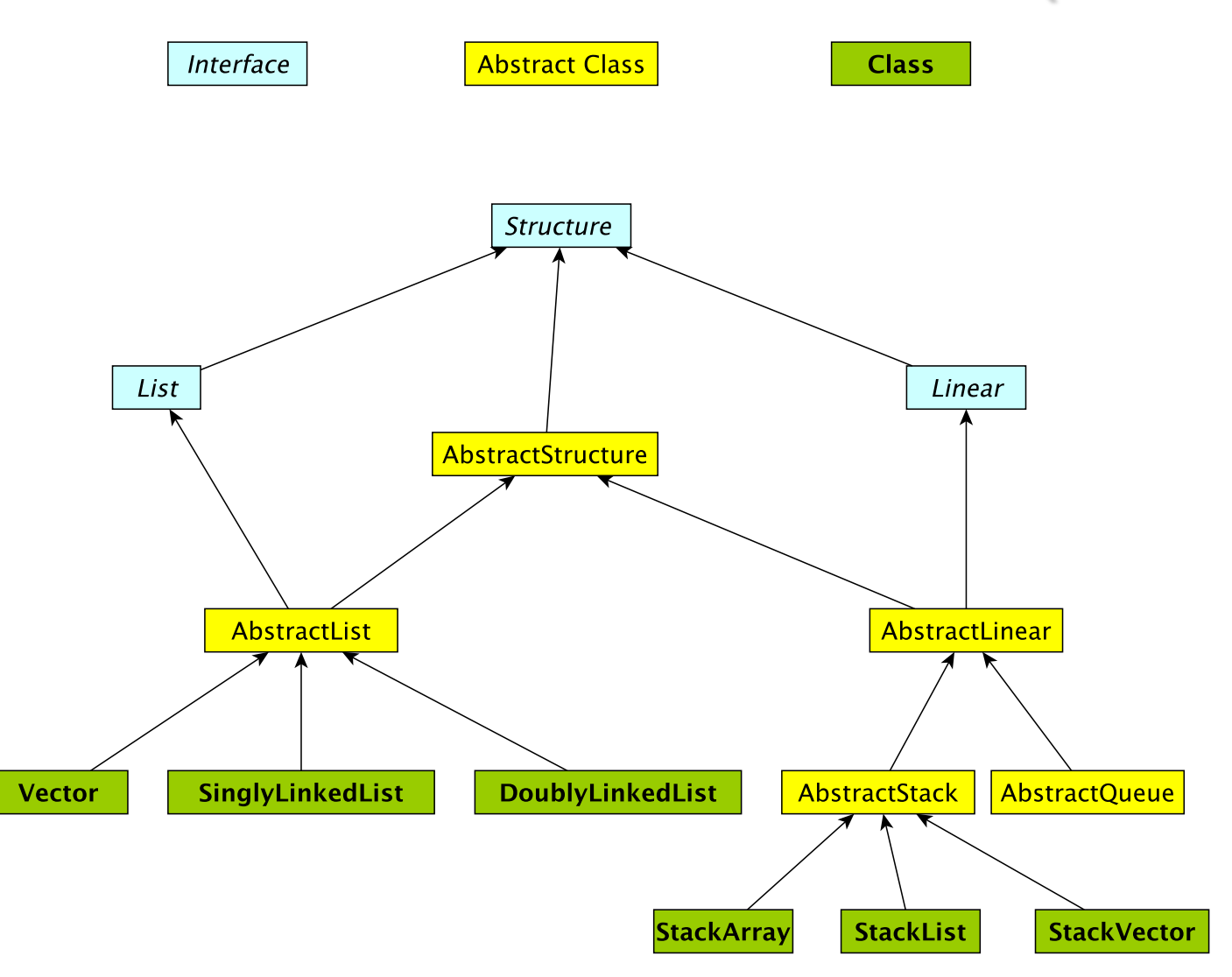

## Linear Structures

- What if we want to impose *access restrictions* on our lists?
	- I.e., provide only one way to add and remove elements from list
	- No longer provide access to middle
- Key Examples: Order of removal depends on order elements were added
	- LIFO: Last In First Out
	- FIFO: First In First Out

## **Examples**

- FIFO: First In First Out (Queue)
	- Line at dining hall
	- Data packets arriving at a router
- LIFO: Last In First Out (Stack)
	- Stack of trays at dining hall
	- Java Virtual Machine stack

## The Structure5 Universe (next)

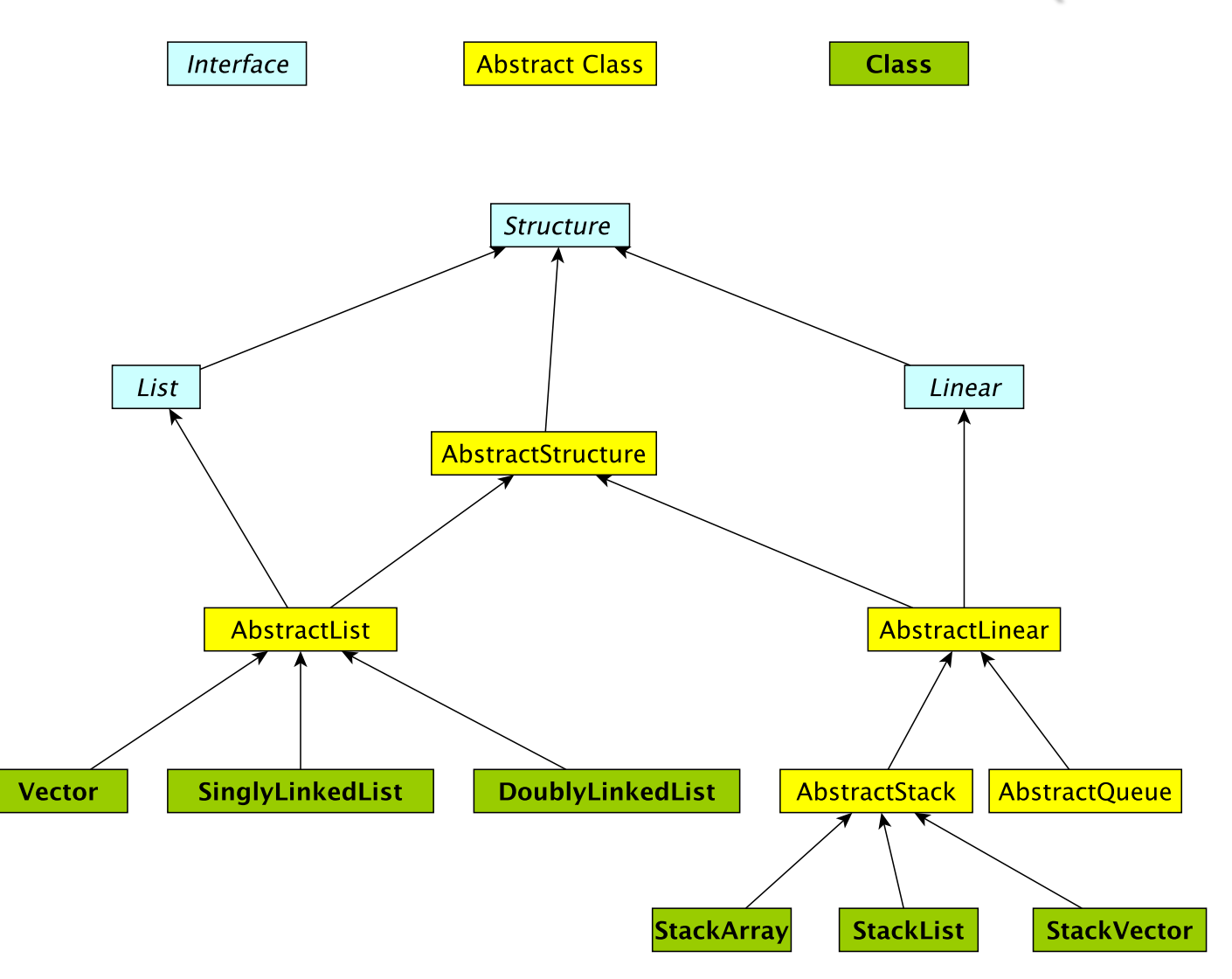

# Linear Interface

- How should it differ from List interface?
	- Should have fewer methods than List interface since we are limiting access …
- Methods:
	- Inherits all of the Structure interface methods
		- add(E value) Add a value to the structure.
		- E remove(E o) Remove value o from the structure.
			- But this is awkward---why?
		- int size(), isEmpty(), clear(), contains(E value), ...
	- Adds
		- E get() Preview the next object to be removed.
		- E remove() Remove the *next* value from the structure.
		- boolean empty $()$  same as isEmpty $()$

## Linear Structures

- What if we want to impose *access restrictions* on our lists?
	- I.e., provide only one way to add and remove elements from list
	- No longer provide access to middle
- Key Examples: Order of removal depends on order elements were added
	- LIFO: Last In First Out
	- FIFO: First In First Out

## **Examples**

- FIFO: First In First Out (Queue)
	- Line at dining hall
	- Data packets arriving at a router
- LIFO: Last In First Out (Stack)
	- Stack of trays at dining hall
	- Java Virtual Machine stack

## The Structure5 Universe (next)

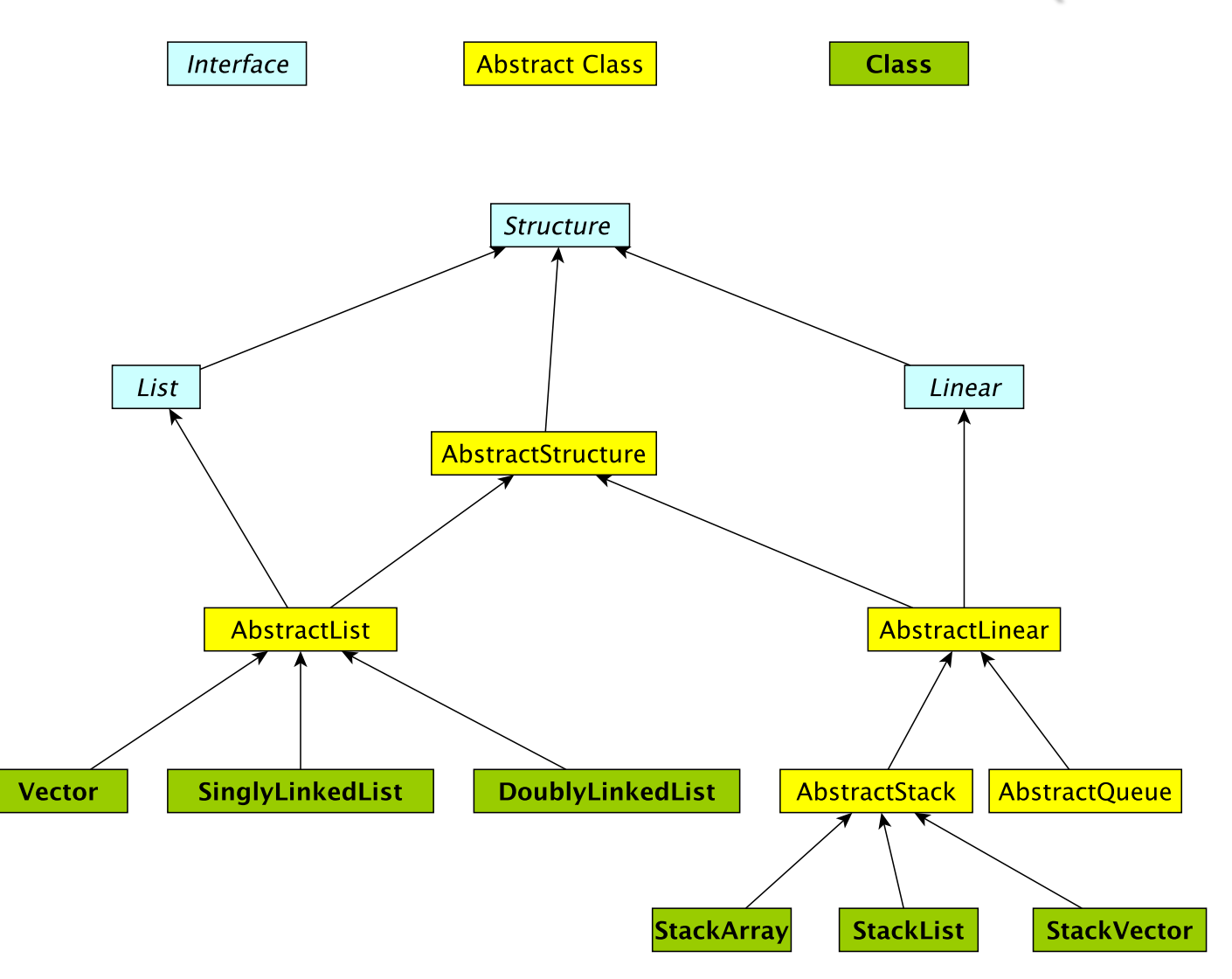

# Linear Interface

- How should it differ from List interface?
	- Should have fewer methods than List interface since we are limiting access …
- Methods:
	- Inherits all of the Structure interface methods
		- add(E value) Add a value to the structure.
		- E remove(E o) Remove value o from the structure.
			- But this is awkward---why?
		- int size(), isEmpty(), clear(), contains(E value), ...
	- Adds
		- E get() Preview the next object to be removed.
		- E remove() Remove the *next* value from the structure.
		- boolean empty $()$  same as isEmpty $()$

# Linear Structures

- Why no "random access"?
	- I.e., no access to middle of list
- More restrictive than general List structures
	- Less functionality can result in
		- Simpler implementation
		- Greater efficiency
- Approaches
	- Use existing structures (Vector, LL), or
	- Use underlying organization, but simplified

#### **Stacks**

- Examples: stack of trays or cups
	- Can only take tray/cup from top of stack
- What methods do we need to define?
	- Stack interface methods
- New terms: push, pop, peek
	- Only use push, pop, peek when talking about stacks
	- Push  $=$  add to top of stack
	- Pop  $=$  remove from top of stack
	- Peek = look at top of stack (do not remove)

# Notes about Terminology

- When using stacks:
	- $pop = remove$
	- push  $=$  add
	- peek  $=$  get
- In Stack interface, pop/push/peek methods call add/remove/get methods that are defined in Linear interface
- But "add" is not mentioned in Stack interface (it is inherited from Linear)
- Stack interface **extends** Linear interface
	- Interfaces *extend* other interfaces
	- Classes *implement* interfaces **34**

## Stack Implementations

- Array-based stack
	- int top, Object data[]
	- Add/remove from index top
- Vector-based stack
	- Vector data
	- Add/remove from tail
- List-based stack
	- SLL data
	- Add/remove from *head*
- $+$  all operations are  $O(1)$
- wasted/run out of space

- +/– most ops are O(1) (add is O(n) in worst case)
- potentially wasted space
- $+$  all operations are  $O(1)$ +/– O(n) space overhead (no "wasted" space) <sup>35</sup>

## Stack Implementations

- structure5.StackArray
	- int top, Object data[]
	- Add/remove from index top
- structure5.StackVector
	- Vector data
	- Add/remove from tail
- structure5.StackList
	- SLL data
	- Add/remove from head
- $+$  all operations are  $O(1)$
- wasted/run out of space

- +/– most ops are O(1) (add is O(n) in worst case)
- potentially wasted space
- $+$  all operations are  $O(1)$ +/– O(n) space overhead (no "wasted" space) <sup>36</sup>

# Summary Notes on The Hierarchy

- Linear interface *extends* Structure
	- add(E val), empty(), get(), remove(), size()
- AbstractLinear (partially) implements Linear
- AbstractStack class (partially) *extends* AbstractLinear
	- Essentially introduces "stack-ish" names for methods
	- push(E val) is add(E val), pop() is remove(), peek() is get()
- Now we can extend AbstractStack to make "concrete" Stack types
	- StackArray<E>: holds an array of type E; add/remove at high end
	- StackVector<E>: similar, but with a vector for dynamic growth
	- StackList<E>: A singly-linked list with add/remove at head
	- We implement add, empty, get, remove, size directly
		- push, pop, peek are then indirectly implemented 37

#### The Structure5 Universe (so far)

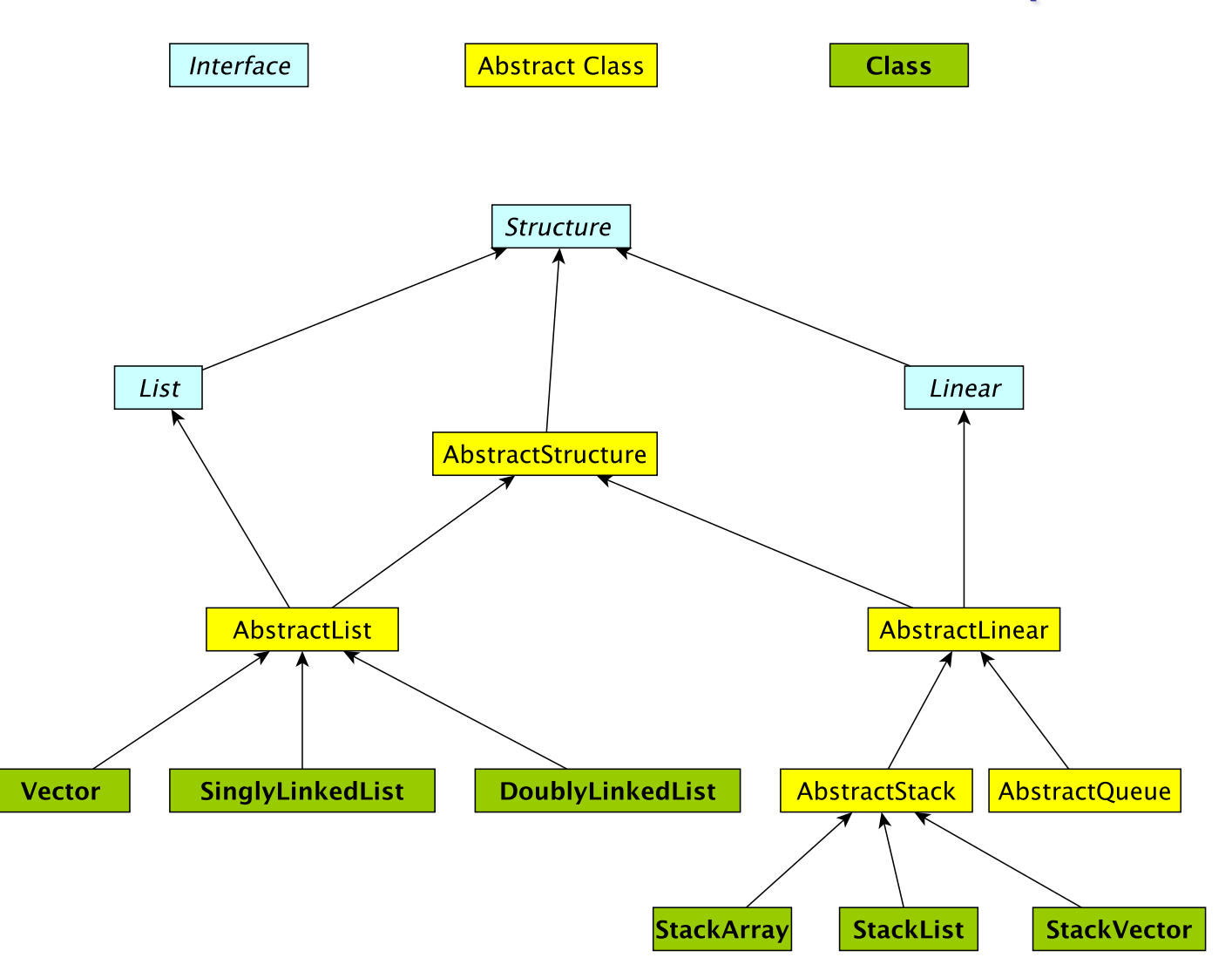

# **Stack Applications**

- Stack Implementation is simple, applications are many
	- Evaluating mathematical expressions
	- Searching (Depth-First Search)
	- Removing recursion for optimization
	- Simulations
	- ...

# Evaluating Arithmetic Expressions

- Computer programs regularly use stacks to evaluate arithmetic expressions
- Example:  $x^*y+z$ 
	- First rewrite as  $xy^*z$ + (we'll look at this rewriting process in more detail soon)
	- Then:
		- push x
		- push y
		- \* (pop twice, multiply popped items, push result)
		- push z
		- $+$  (pop twice, add popped items, push result)  $\frac{40}{40}$

# Converting Expressions

- We (humans) primarily use "infix" notation to evaluate expressions
	- $(x+y)^*z$
- Computers traditionally used "postfix" (also called Reverse Polish) notation
	- $xy+z^*$
	- Operators appear after operands, parentheses not necessary
- How do we convert between the two?
	- Compilers do this for us

# Converting Expressions

- Example:  $x^*y$ + $z^*w$
- **Conversion** 
	- 1) Add full parentheses to preserve order of operations  $((x*y)+(z*w))$
	- 2) Move all operators  $(+$ -\*/) after operands  $((xy^*)(zw^*)+)$
	- 3) Remove parentheses xy\*zw\*+

### Use Stack to Evaluate Postfix Exp

- While there are input "tokens" (i.e., symbols) left:
	- Read the next token from input.
	- If the token is a value, push it onto the stack.
	- Else, the token is an operator that takes n arguments.
		- (It is known a priori that the operator takes n arguments.)
		- If there are fewer than n values on the stack  $\rightarrow$  error.
		- Else, pop the top n values from the stack.
			- Evaluate the operator, with the values as arguments.
			- Push the returned result, if any, back onto the stack.
	- The top value on the stack is the result of the calculation.
	- Note that results can be left on stack to be used in future computations:
		- Eg:  $3 \times 2 * 4 + 6$  followed by 5 / yields 2 on top of stack

# **Example**

- $(x^*y)+(z^*w) \rightarrow xy^*zw^*+$
- Evaluate:
	- Push x
	- Push y
	- Mult: Pop y, Pop x, Push  $x^*y$
	- Push z
	- Push w
	- Mult: Pop w, Pop z, Push z\*w
	- Add: Pop  $x^*y$ , Pop  $z^*w$ , Push  $(x^*y)+(z^*w)$
	- Result is now on top of stack

#### Preview: PostScript

- PostScript is a programming language used for generating vector graphics
	- Best-known application: describing pages to printers
- It is a stack-based language
	- Values are put on stack
	- Operators pop values from stack, put result back on
	- There are numeric, logic, string values
	- Many operators
- Let's try it: The 'gs' command runs a PostScript interpreter….
- You'll be writing a (tiny part of) gs in lab soon....

### Preview: PostScript

- Types: numeric, boolean, string, array, dictionary
- Operators: arithmetic, logical, graphic, …
- Procedures
- Variables: for objects and procedures
- PostScript is just as powerful as Java, Python, ...
	- Not as intuitive
	- Easy to automatically generate